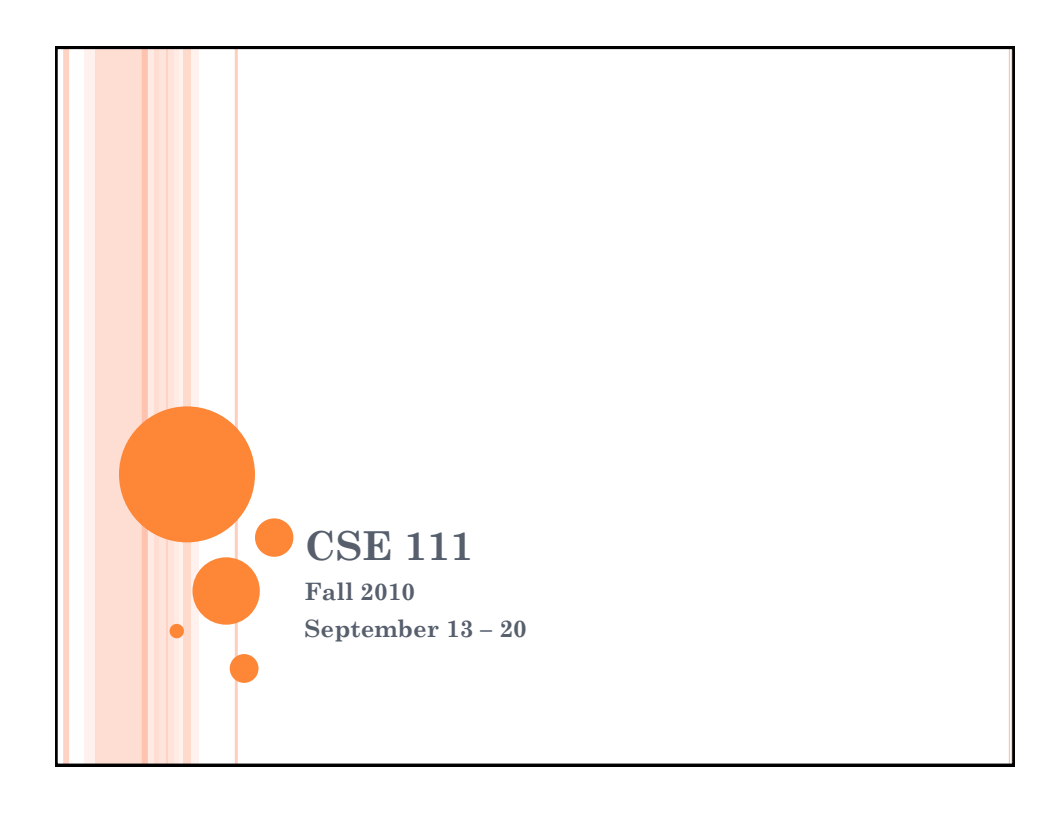

# **ANNOUNCEMENTS**  Labs start this week Please attend your scheduled lab session Monday: In-class activity Was not a quiz. I did not expect that you would know the answers without looking them up, which is why I mentioned the need to bring materials for reference. Wednesday: In-class activity Friday: More binary conversion – representing text

### MONDAY: IN-LECTURE ACTIVITY

- Questions about the history of computing and important computing people.
- If you were not here on Monday, you can complete the questions and turn in the form by the end of lecture, Friday, September 20 to earn some credit on the assignment.

### WEDNESDAY: IN-LECTURE ACTIVITY

- Fill out green half sheet as we are working through the activity.
- Turn in sheet at end of lecture to earn credit for activity.
- If you were not in lecture Wednesday, complete the worksheet on binary numbers to earn some credit for the activity.

PART 1 - MAGIC Need 3 volunteers to assist

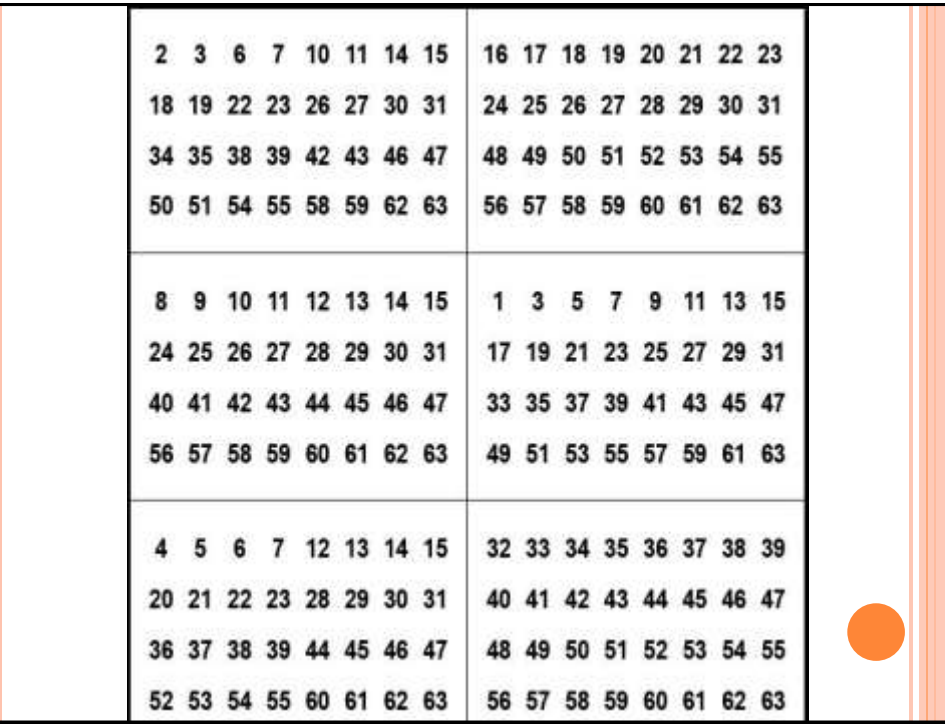

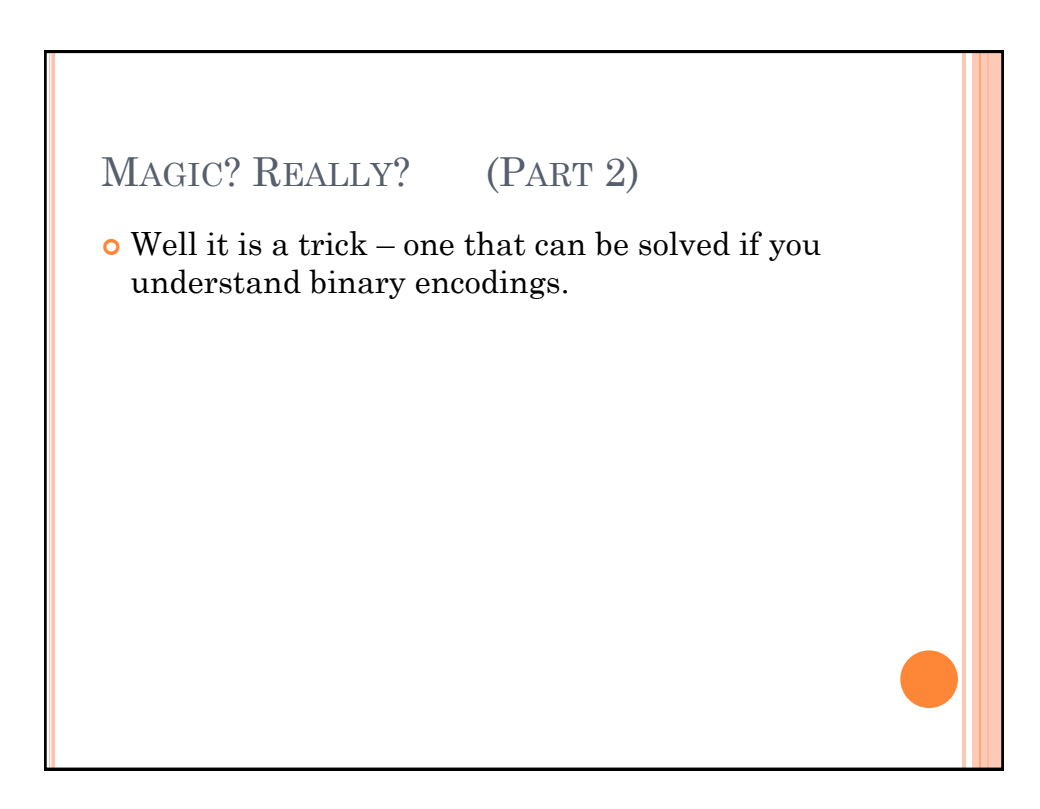

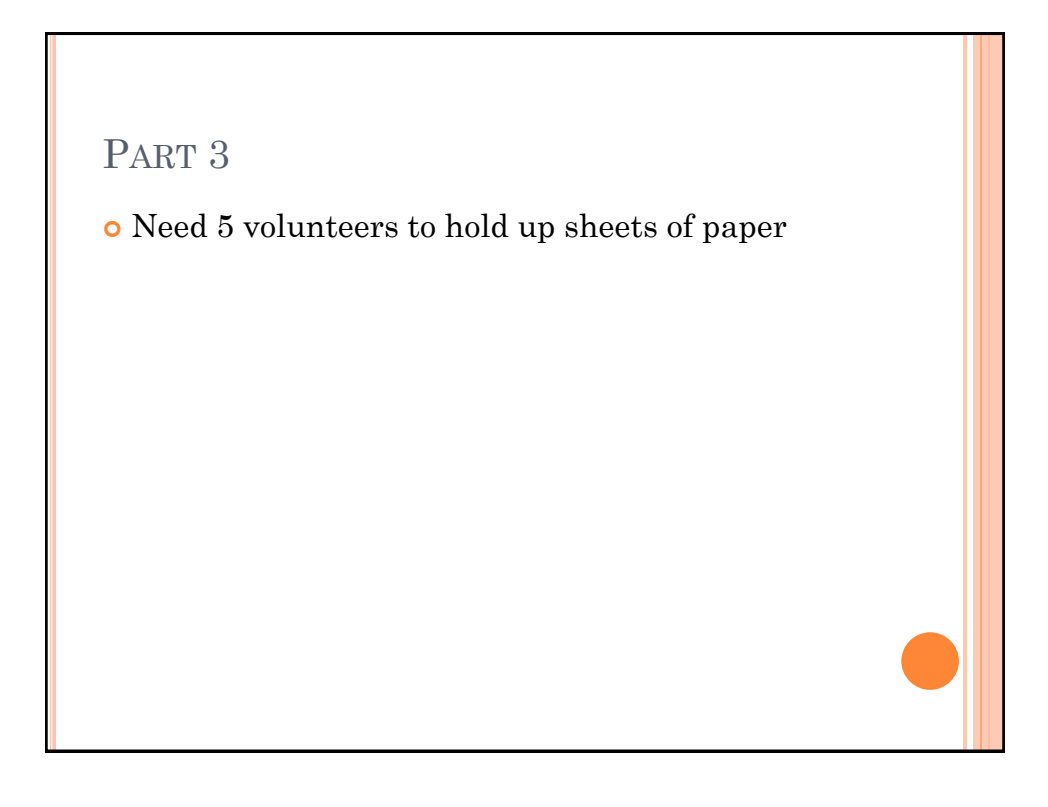

# PART 4

- Worksheet: complete the Working with Binary page (can work with others if you'd like)
- Do not need to do Extra for Experts part or other side

### ANSWERS TO WORKSHEET 10101 is the number 21 o 11111 is the number 31 Answers to the coded numbers 9 5 0 2 0 10 13 17 20 31

### MORE ABOUT BINARY

 If you used each of your fingers to represent a "place" in a binary number, how far could you count?

### BASE 2 VS. BASE 10

- Two digits used (0, 1)
- o Interpretation of number based on increasing powers of 2

### **Base 2 Base 10**

- $\bullet$  Ten digits used  $(0, 1, 1)$ 2, 3, 4, 5, 6, 7, 8, 9)
- Interpretation of number based on increasing powers of 10

Q: 429 "four hundred trenty-rine" 4 hundreds = 4x100 = 400  $2$  tens =  $2x10 = 20$  $9$  ones = 9x1 = + 9 429

101001 in Base 2  $\frac{1}{x^{2}}$  = 1x 32 = 32  $\frac{1}{x^{2}}$ <br> $\frac{1}{x^{2}}$  = 0xlb = 0  $\int x^{2^3} = |x^8| = 8$  $\int x^{2} = 0x^{4} = 0$  $Ox^2$  =  $Ox^2$  = 0  $|x|^{0} = |x| = \frac{1}{x}$ 

![](_page_7_Figure_1.jpeg)

![](_page_7_Figure_2.jpeg)

### BINARY IN COMPUTERS

- Each card/place represents a bit (binary digit)
- What is a bit used for?

# USE OF BINARY ENCODING

- On/off
	- Like a switch
	- Or a transistor
	- Or wire plugged in or not

### o High tones and low tones

- Telephone and radio lines
- These are the sounds that modems used to make when they connected

![](_page_9_Figure_1.jpeg)

![](_page_9_Figure_2.jpeg)

![](_page_10_Figure_1.jpeg)

![](_page_10_Picture_2.jpeg)

![](_page_11_Picture_1.jpeg)

![](_page_11_Figure_2.jpeg)

![](_page_12_Figure_1.jpeg)

![](_page_12_Picture_2.jpeg)

![](_page_13_Figure_1.jpeg)

- Review of some terms in regards to division
- The answer to a division is called a quotient.
- There is a remainder for the division greater than zero if the division is not an even division. There is a remainder of zero if the division is an even division.

![](_page_13_Picture_5.jpeg)

![](_page_14_Picture_1.jpeg)

![](_page_14_Picture_2.jpeg)

![](_page_15_Figure_1.jpeg)

![](_page_15_Picture_2.jpeg)

![](_page_16_Figure_1.jpeg)

![](_page_16_Figure_2.jpeg)

![](_page_17_Figure_1.jpeg)

![](_page_17_Figure_2.jpeg)

ENCODING TEXT American Standard Code for Information Interchange (ASCII) Each character is assigned<br>as pecific code.<br>Use a chart to encode/decode.

QUESTION: HOW MANY DIFFERENT CHARACTERS CAN BE ENCODED USING 8 BITS?

# PROBLEMS WITH ASCII?

- Can represent 256 characters
- Is that enough for even some of the world's languages?